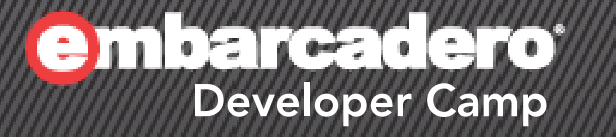

#### 【B4】 Delphi/C++Builderテクニカルセッション

#### 「**dbExpress**とマルチプラットフォー ム開発」

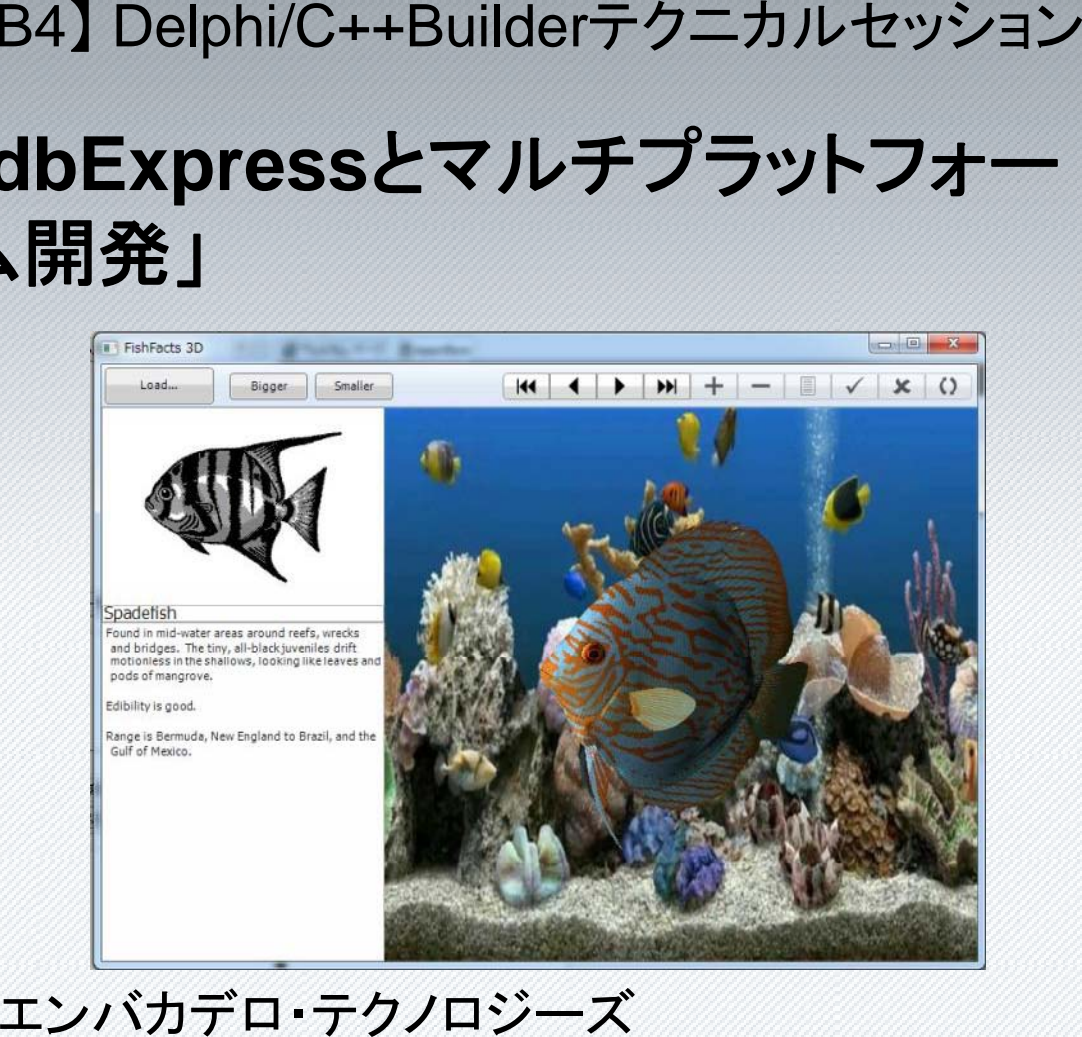

エヴァンジェリスト 高橋智宏

#### アジェンダ

- $\bullet$  dbExpress Driverのアップデート デモ
	- Win32 / Win64
- dbExpress over ODBC Driver  $\measuredangle^{\vec{\tau}\texttt{\texttt{t}}}$ 
	- Win32 / Win64
	- 例: PostgreSQL –
- dbExpress for Mac OS X(10.6, 10.7)  $\angle$   $\vec{\tau}$  +
	- Delphi / C++Builder
	- 配置マネージャ
- BDE / dbGo(ADO) / IBExpress …
- •• DataSnapサーバー&デスクトップ
	- Win32 / Win64 / Mac OS X(Delphi, C++Builder)
- $\bullet$  DataSnapモバイルコネクタ
	- $-$  Android, BlackBerry, Windows Phone 7, iOS

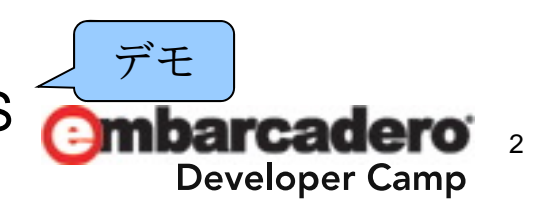

デモ

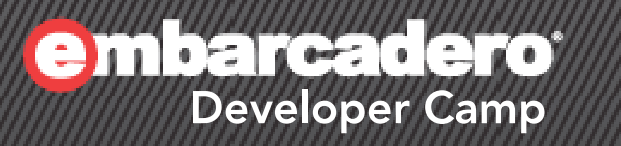

#### **dbExpress Driverのアップ** デート

#### **64bit**サポート **– Delphi**

- IDEによる設計は 32bit で行う – Formデザイナ / オブジェクトインスペクタ – データエクスプローラ
- VendorLibWin64 プロパティの新設
	- dbxdrivers.ini
	- TSQLConnection ?
- •• dbExpressドライバの例
	- Win32版: …RAD Studio¥9.0¥bin¥dbxint.dll
	- Win64版: …RAD Studio¥9.0¥<mark>bin64</mark>¥Dbxint.dll
- 環境変数 PATH

–— …;C:¥…¥9.0¥bin;…;C:¥…¥9.0¥bin64;…

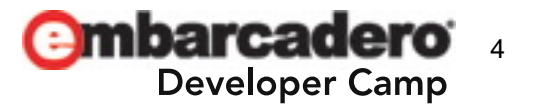

#### **Win32 / Win64 – dbExpress**ドライバ一覧

- • Delphi(Win32,Win64), C++Builder(Win32)
	- VCL
	- FireMonkey

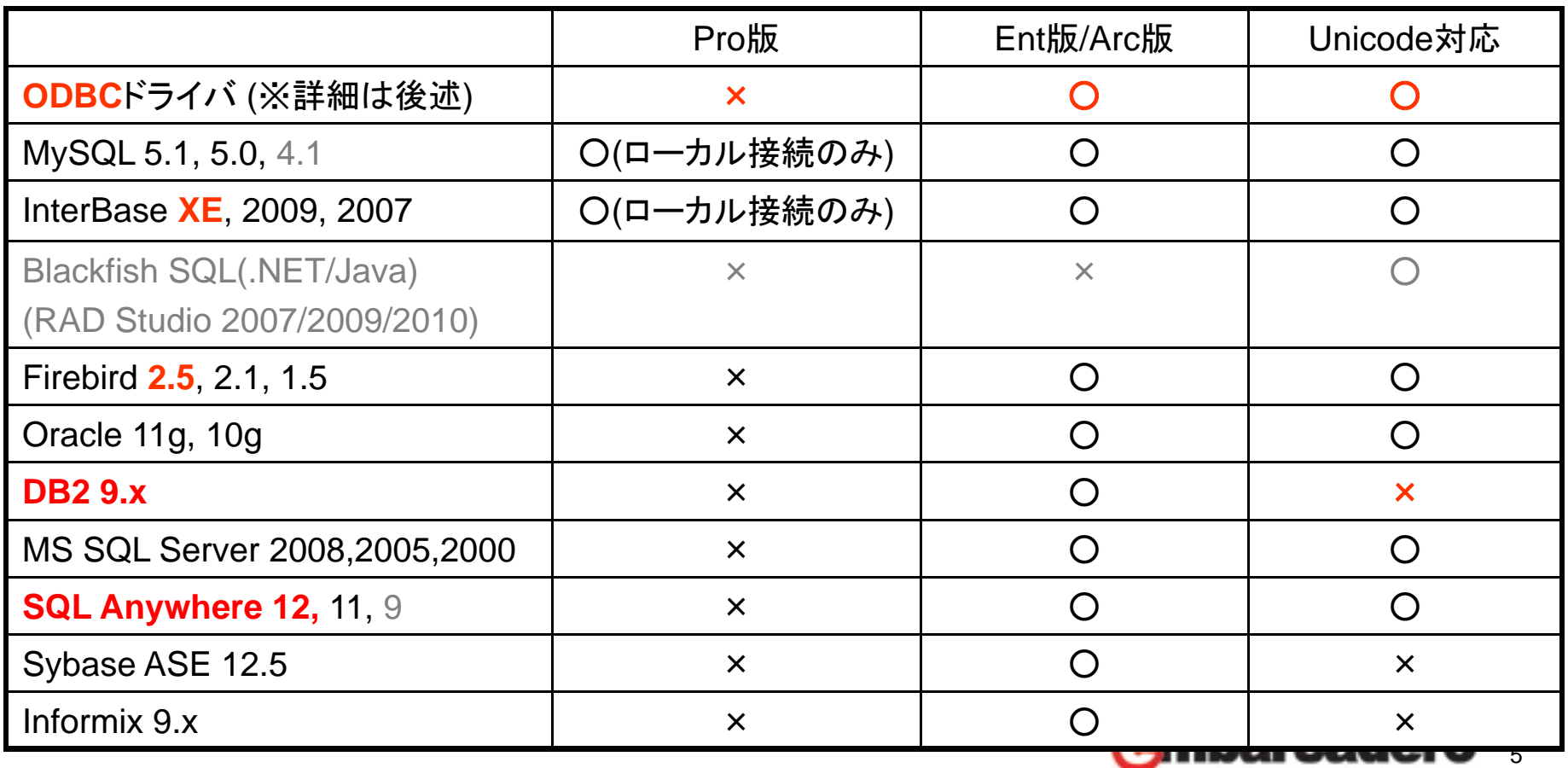

**Developer Camp** 

#### **dbExpress Win64** クライアント

- $\bullet$  Tips: TDBNavigatorのアップデート
	- ApplyUpdatesボタン
	- CancelUpdatesボタン
	- Kindプロパティ: 横 or 縦
- ターゲット プラットフォーム – 「64 ビット Windows」の追加
- 例: InterBaseクライアント
	- .exeファイル

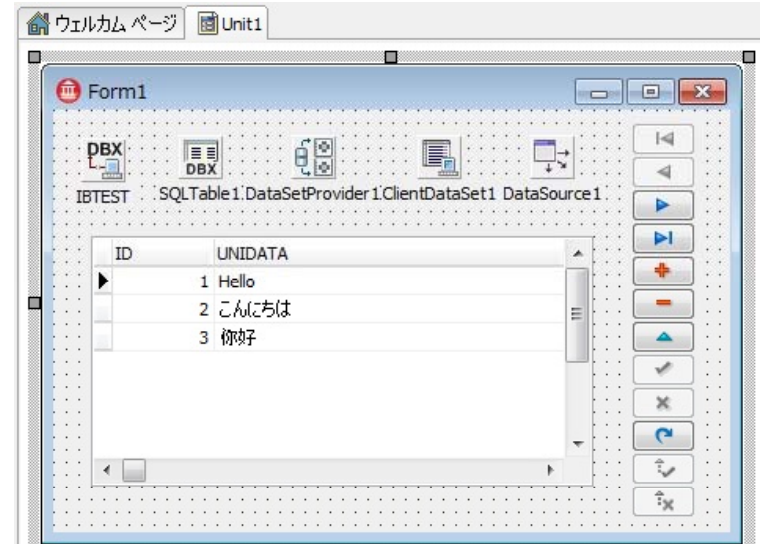

- \*.bplファイル(実行時パッケージONの場合)
- …¥9.0¥bin64¥Dbxint.dll
- …¥9.0¥bin64¥midas.dll
	- 組 今 Win64でのMidasLibの組み込みは今のところ×

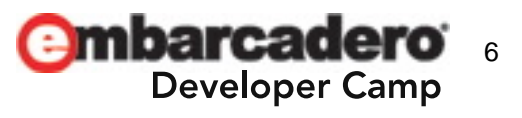

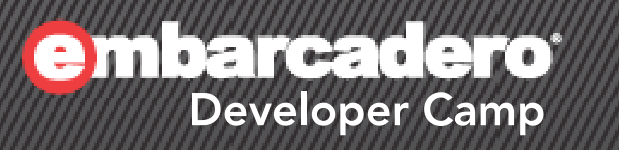

#### **dbExpress over ODBC Driver**

#### **dbExpress over ODBC**ドライバ

- Win32 でも Win64 でも利用可能
- ODBCドライバマネージャ層を直接呼び出します –— dbExpressドライバ(\*.dll)の配布は不要!!
- ODBCドライバの要件
	- ODBC 3.x API
	- Wide 版APIを実装していること (Unicodeサポート有り )
- TSQLConnection
	- Databaseプロパティに DSN を指定
		- Odbcad32.exe
			- 32bit : %systemdrive%¥Windows¥SysWoW64
			- 64bit : %systemdrive%¥Windows¥System32

**mbarcadero** & RowSetSizeプロパティ: 一度にフェッチする行数を指定

#### **PostgreSQL**クライアントの例

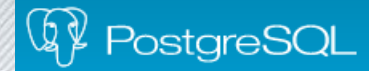

- サーバー
	- $\mathcal{L}_{\mathcal{A}}$  PostgreSQL 9.0.4 Windows 64bit
		- データベースは UTF-8
- クライアント
	- –– Delphi 64bit VCL
	- ODBCドライバ
		- psqlodbc\_09\_00\_0310-x64.zip
			- 64bit版
			- Unicode版

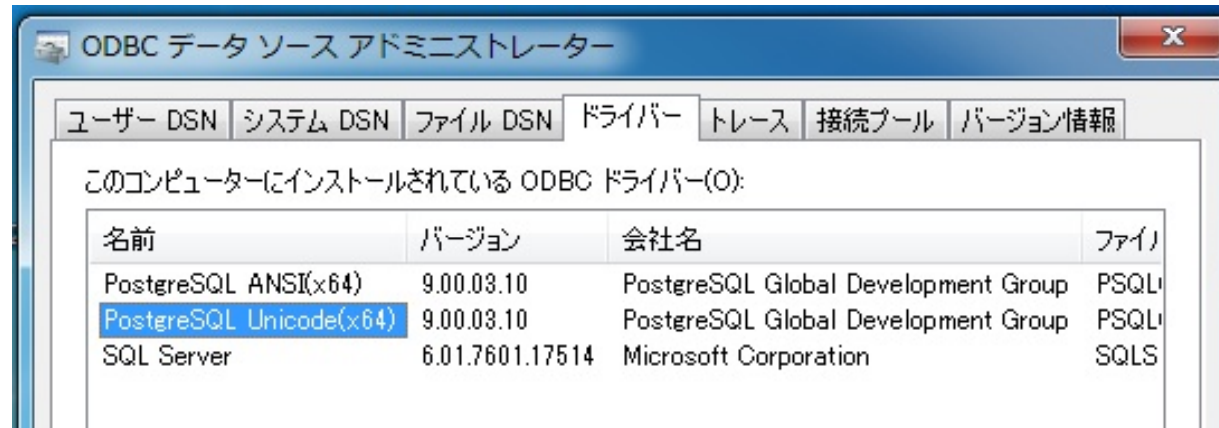

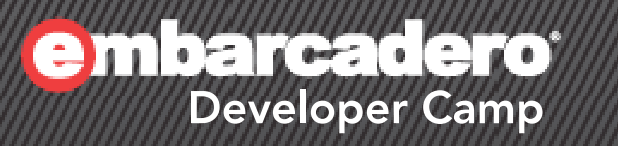

#### **dbExpress for Mac OS X**

G⊣▒⊣∐ 10

#### **dbExpress for Mac OS X**

• 10.6(Snow Leopard), 10.7(Lion)

#### • FireMonkey

- Delphi 32bit
- C++Builder 32bit

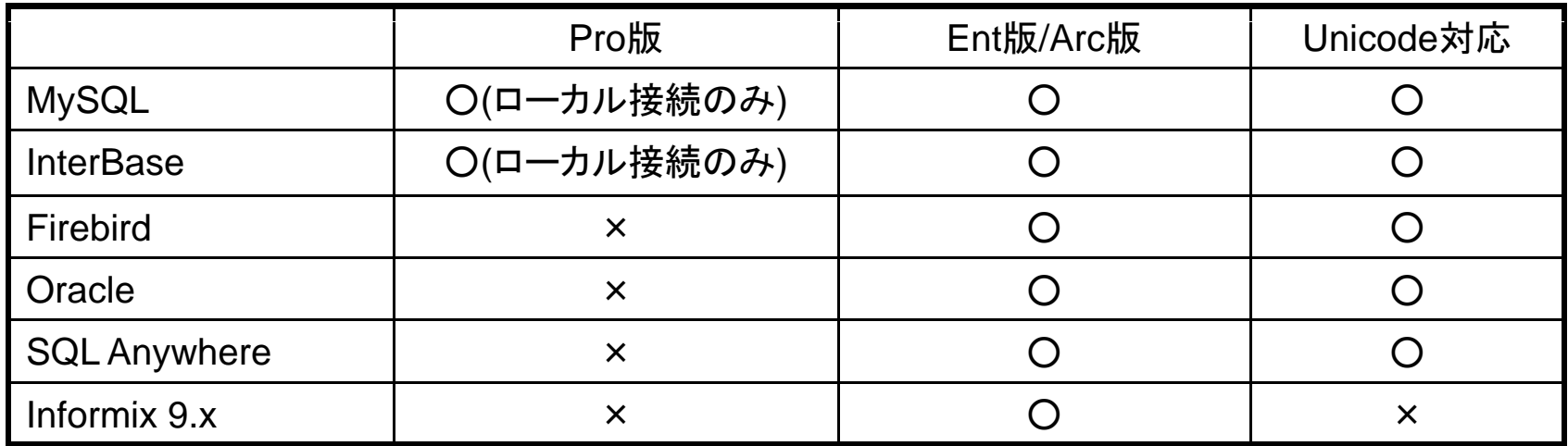

※dbExpressの主要開発者によれば、Mac OS X向けのODBCドライバをサポート しようと思えばできるのだが、今回のリリースでは見送った、とのこと...。

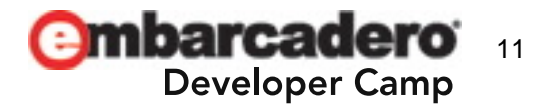

#### **Mac OS X**版 **dbExpress GUI** クライアントの開発

- • FireMonkeyアプリケーション
	- 設計はあくまでも Windows 32bit IDE で行う
	- ターゲット プラットフォームに「OS X」の追加

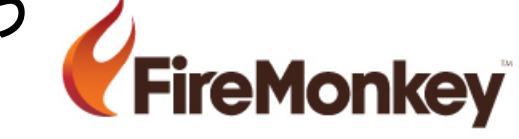

- VendorLibOsx プロパティの新設
	- dbxdrivers.ini
	- TSQLConnection ?
- データエクスプローラからのD&Dは出来ない

– ツールパレットからD&D

- TStringGrid + TBindNavigator + LiveBindings:
- 配置マネージャ
	- dbExpressドライバの例: ...¥9.0¥binosx32¥libsqlib.dylib
	- MIDAS(TClientDataSet): ¥ 9 0¥binosx32¥libmidas dylib MIDAS(TClientDataSet): ...¥9.0¥binosx32¥libmidas.dylib

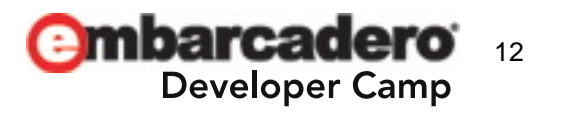

シンプルな例 **–** 設計と配布

#### • Mac OS X で C++Builder FireMonkey クライアント

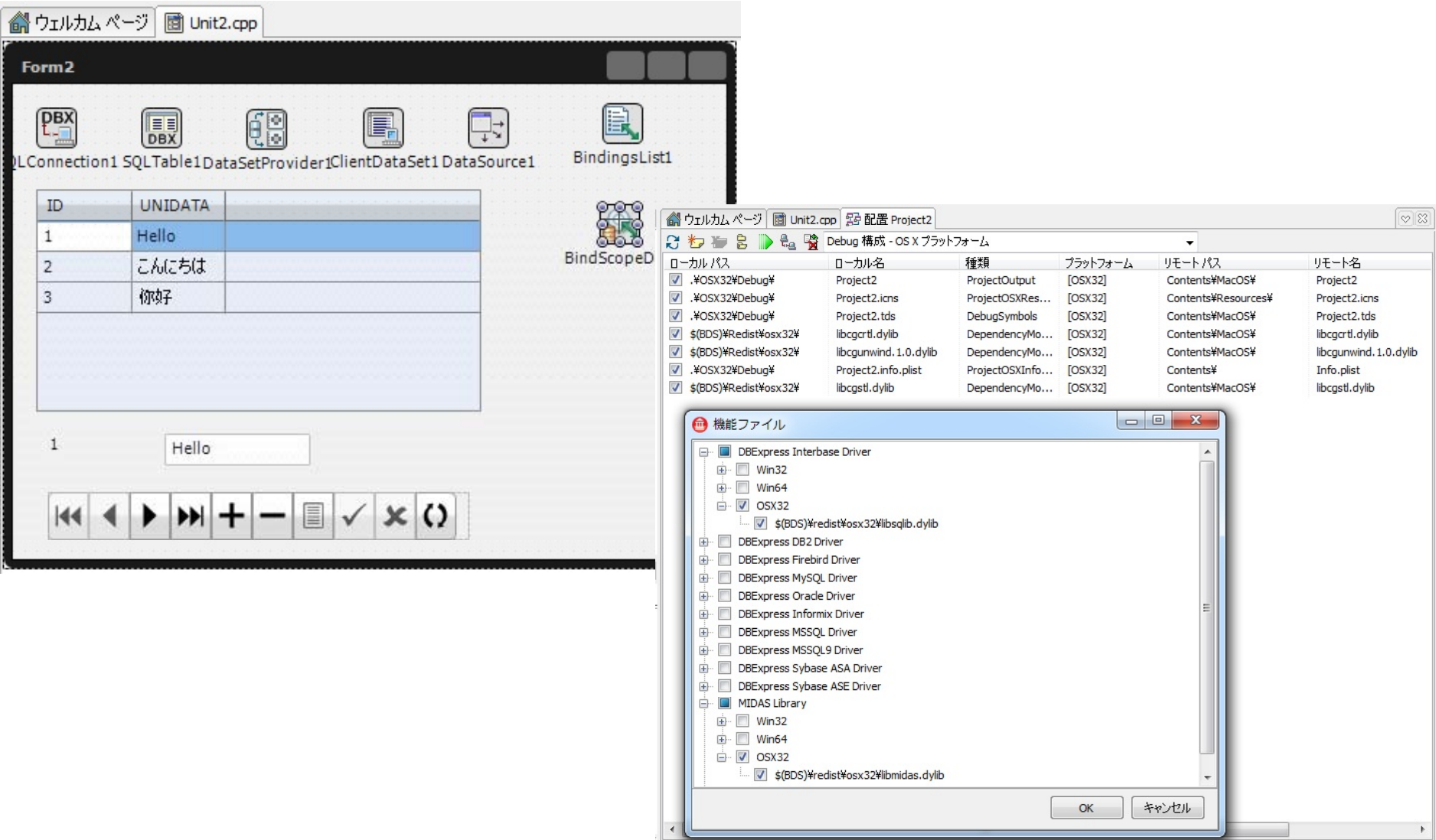

#### シンプルな例 **– Mac OS X**上での実行**&**デバッグ

 $\bullet$ Mac OS X で C++Builder FireMonkey クライアント

 $\begin{array}{c|c}\n\text{II} & \text{1} \\
\text{1} & \text{2} \\
\hline\n\text{3}\n\end{array}$ 

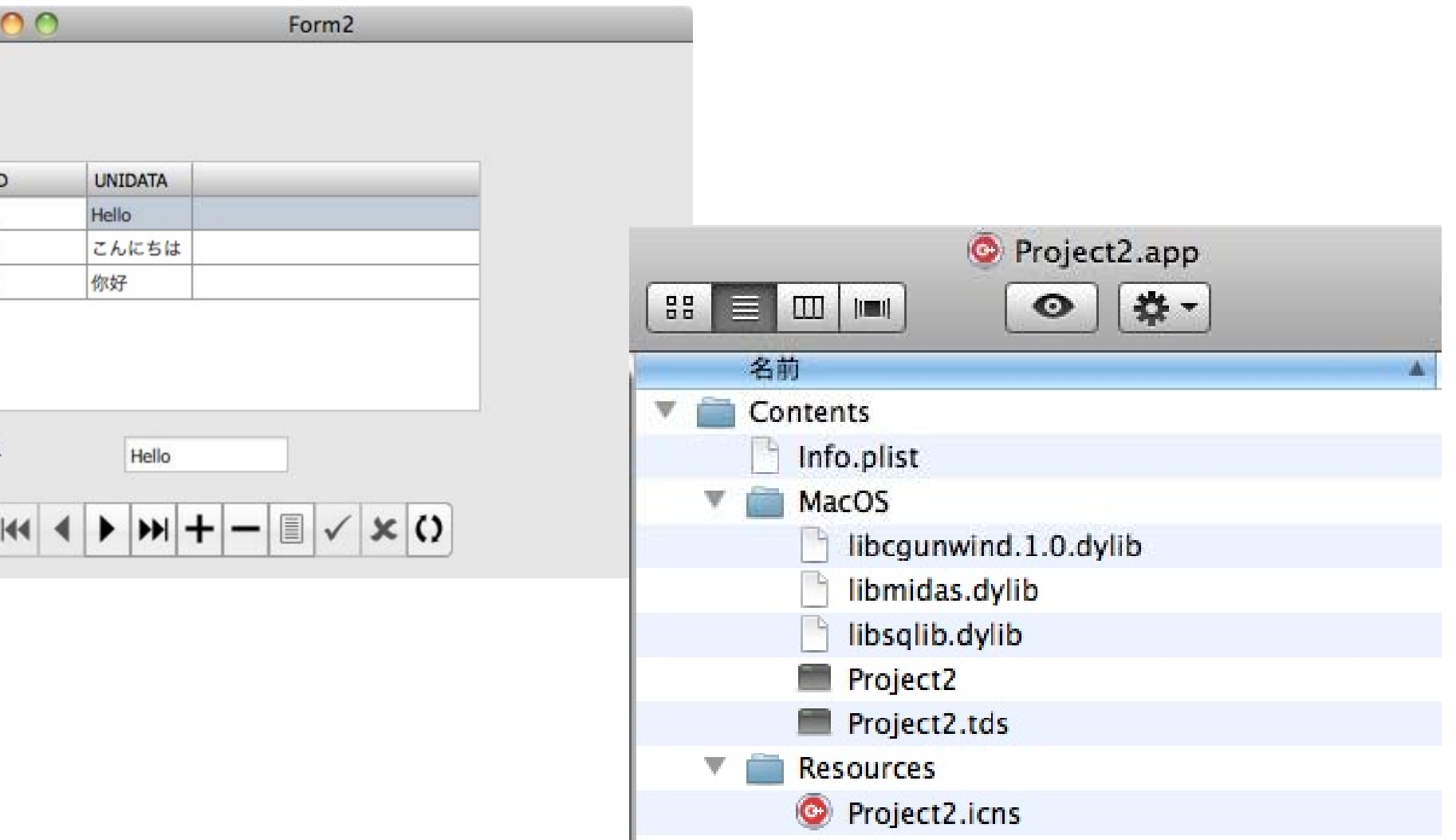

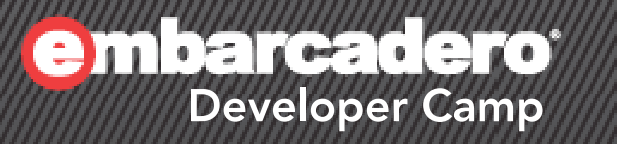

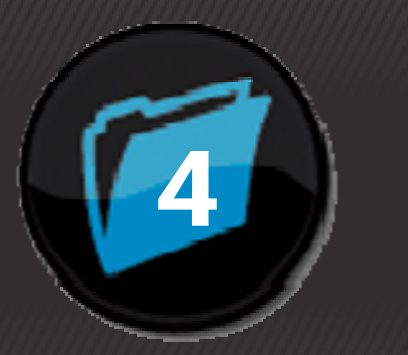

#### **BDEdbG (ADO) o(ADO) IBExpress TClientDataSet**

#### その他 **–** 同梱されるデータベース接続方法

- BDE
	- Win32 VCL のみ

#### • dbGo(ADO)

- Win32 / Win64 VCL
- Win32 / Win64 FireMonkey

#### • IBExpress

- Win32 / Win64 VCL
- Win32 / Win64 FireMonkey
- Mac OS X FireMonkey
- TClientDataSet
	- Win32 / Win64 / Mac OS X

※Professional版でも利用可能

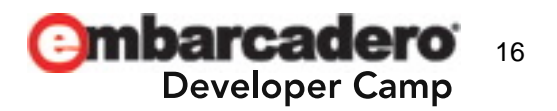

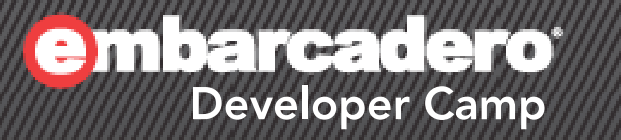

#### **DataSnap** サーバー**&**デスクトップ

#### **DataSnap**アップデート

**64** hit

- • 64bit版Delphiでサーバー構築が可能
	- ターゲット プラットフォームに「64 ビット Windows」を追加
	- VCLフォーム, コンソール, WebBroker, ISAPI
		- Mac OS X でのサーバー構築は×
- HTTPSの標準サポート
	- ウィザードで「HTTPS」を選択
		- X.509証明書を指定
- クライアントプロキシのサポートプロットフォーム追加
	- Delphi
		- Win64 VCL, Win64 FireMonkey
		- Win32 FireMonkey
		- Mac OS X
	- C++Builder
		- Win32 FireMonkey
		- Mac OS X

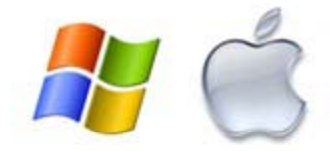

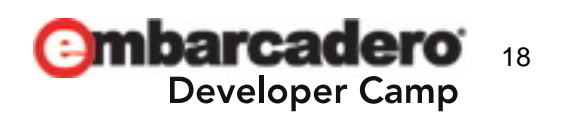

#### **DataSnap**サーバー **&** クライアントの例

- サーバー
	- 64bit版 Delphi
		- VCLフォームタイプ
		- HTTP(8080)のみを使用
		- RESTful
		- ターゲット プラットフォームに「64 ビット Windows」を追加
- クライアント
	- Mac OS X(10.6, 10.7)
		- C++Builder
		- FireMonkeyベースのGUI
		- RESTful版プロキシの自動生成
	- 先に Win32 版を作成して(※)
		- ターゲット プラットフォームに「OS X」を追加

※Win32, C++Builder では #include <winsock2.h> に注意

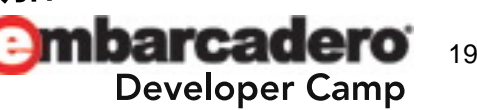

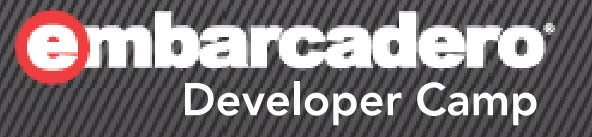

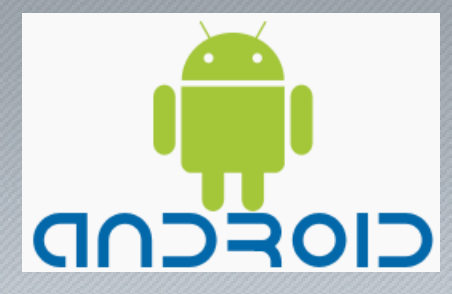

### **E: BlackBerry**

#### **DataSnap**モバイルコネクタ <sup>6</sup>

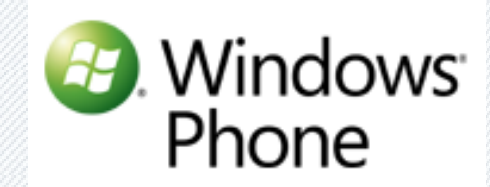

### **CS4**

#### モバイルコネクタ とは?

- • DataSnapサーバーが自動生成する、モバイルデバイス向 けクライアントプロキシのソースコード群
	- DataSnapサーバーの作成時にウィザードで「モバイルコネクタ」を有効
	- HTTP(S)をサポート
	- Webブラウザ or 専用のツールでDataSnapサーバーからダウンロード

#### サポートされる環境

- Android 2.1 以降
	- Java + org.json.\*
- BlackBerry OS 6
	- JavaME + org.json.me.\*
- Windows Phone 7
	- Silverlight C#, Prism + Json.NET 4.0
- iOS 4.2 以降 0S 4.2<br>– Ohie
	- Objective-C + SBJson 3.0.1

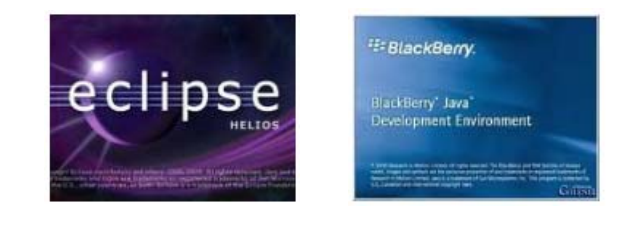

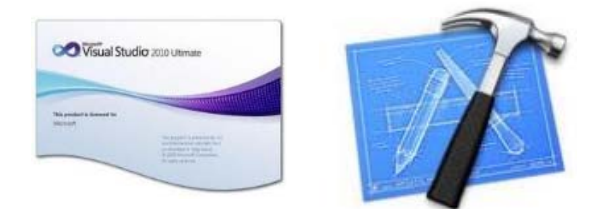

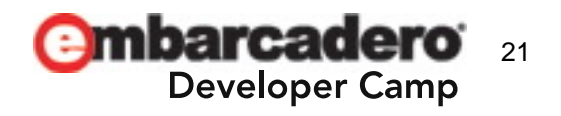

#### クライアントプロキシの入手方法 **(** ※**) – 2**通り

- • Webブラウザ経由でDataSnapサーバーから取得
	- http://host[:ポート]/proxy/java\_android.zip
	- http://host[:ポート]/proxy/java\_blackberry.zip
	- http://host[:ポート]/proxy/csharp\_silverlight.zip
	- http://host[:ポート]/proxy/objectivec\_ios42.zip .zipファイルを展開すると …
		- DataSnapクライアントライブラリ用ソース一式
		- サーバーメソッドを呼び出すプロキシ用ソース
- • bin¥Win32ProxyDownloader.exe
	- 専用のコマンドラインユーティリティ
	- 例: Androidの場合
		- Win32ProxyDownloader ‐language java\_android ‐host 192 168 0 1:8080 ‐protocol http ‐output c: ¥MyDir 192.168.0.1:8080

※Embarcaderoがモバイルコネクタのソースコードライセンスは、 mbar 22独自改変が可能。無改変版のみ再配布可能。**Developer Camp** 

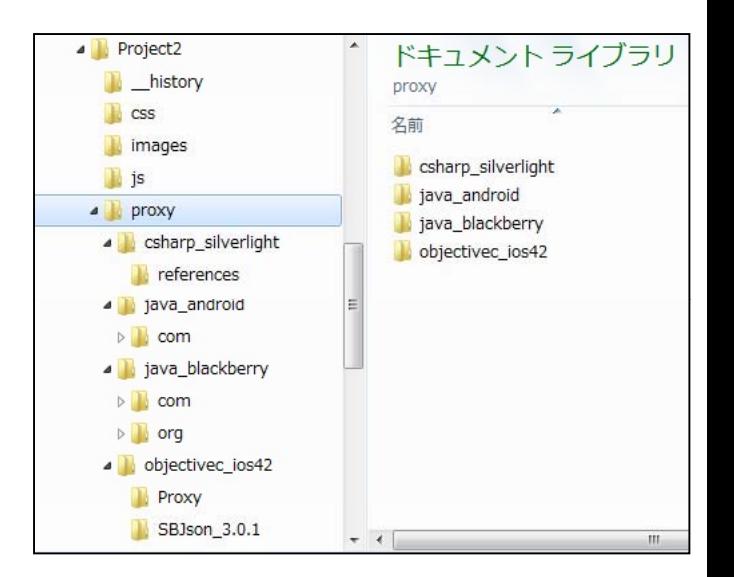

#### クライアントコードの例 **– Android**

• DSProxy.java は、DataSnapサーバーのインターフェースの変更 に併せて、サーバー再起動後、クライアントプロキシの再取得時に 自動で更新される

```
import com. embarcadero. javaandroid. DSRESTConnection;
import com.embarcadero.javaandroid.DSProxy;
......DSRESTConnection conn = new DSRESTConnection();
conn.setProtocol("http"); // デフォルトは http
conn.setHost("192.168.0.1");
conn.setPort(Integer.valueOf("8080");
Conn. setConnectionTimeout(2000);
TServerMethods1 proxy = new TServerMethods1(conn);
String ret = proxy. EchoString("こんにちは、世界");
......
```
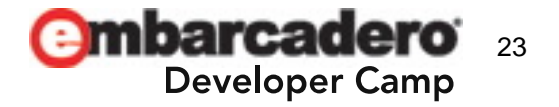

#### **Twitter**みたいなサーバー**&**モバイルクライアントの例

- 
- クライアント

 $\bullet$ 

- Android **2 3**
- BlackB
- 
- $-$  iPhone  $\blacksquare$   $\triangleright$   $\blacksquare$   $\triangleright$

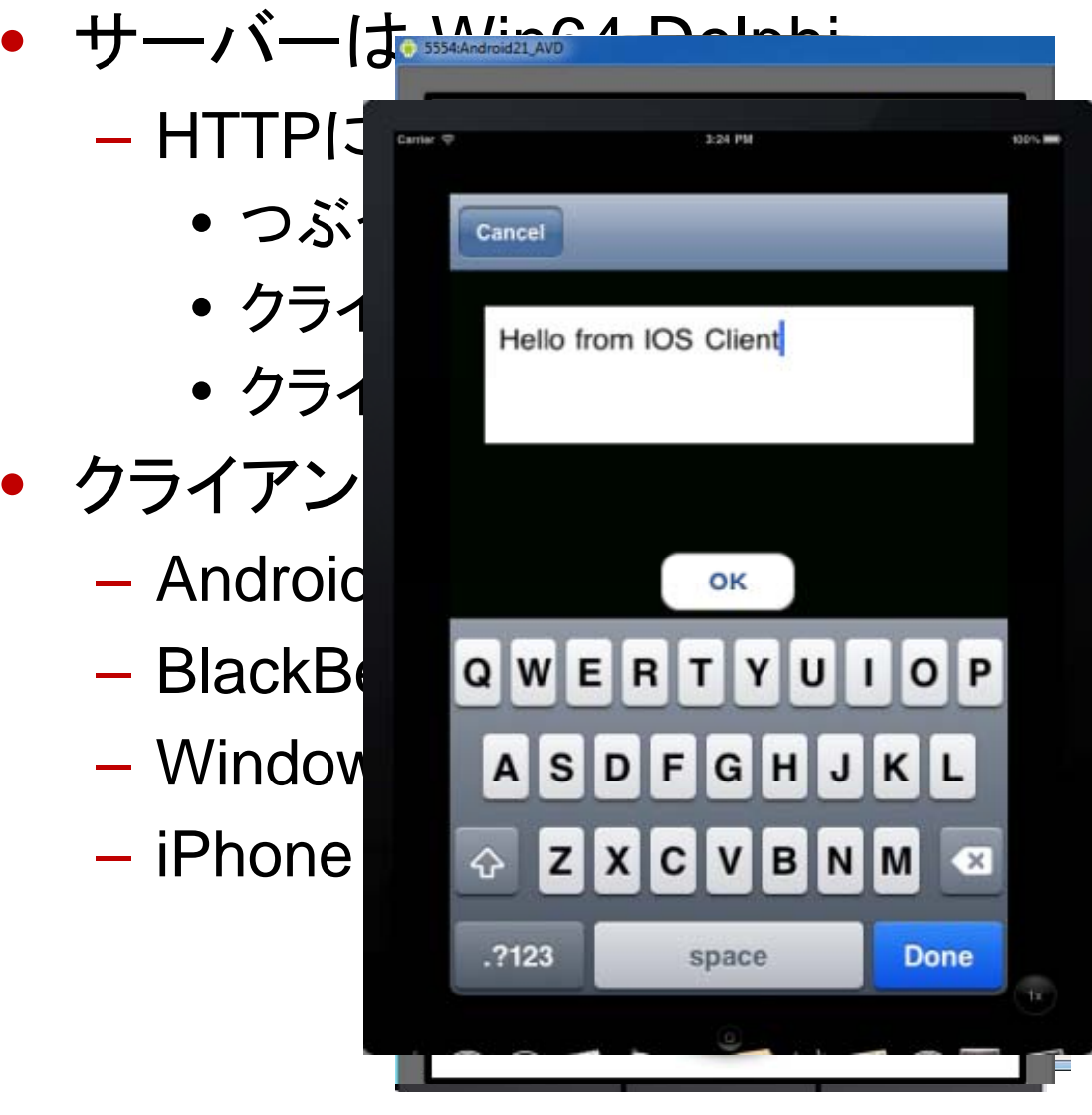

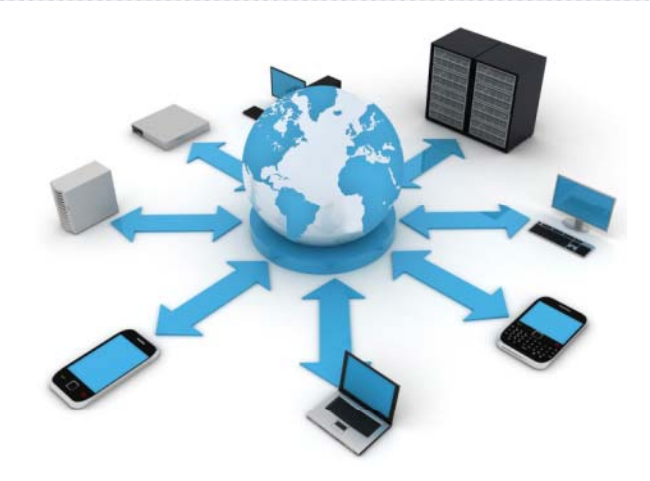

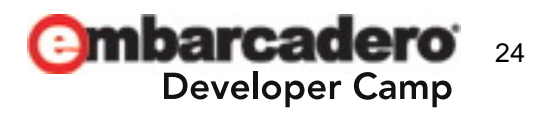

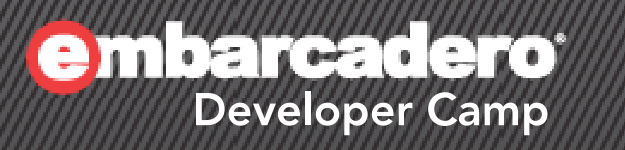

#### **Q & A**